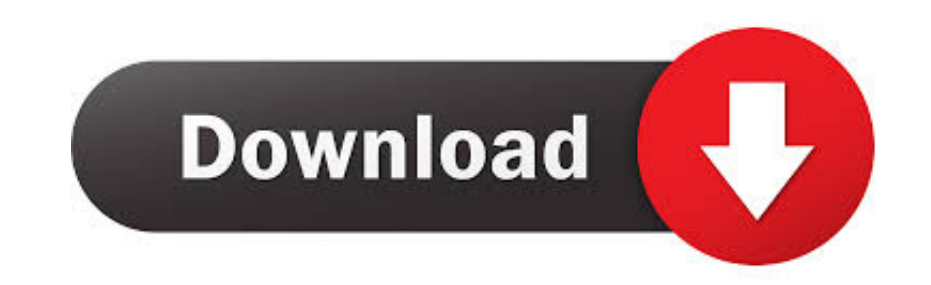

## [Flowable-tutorial](https://tlniurl.com/20yec9)

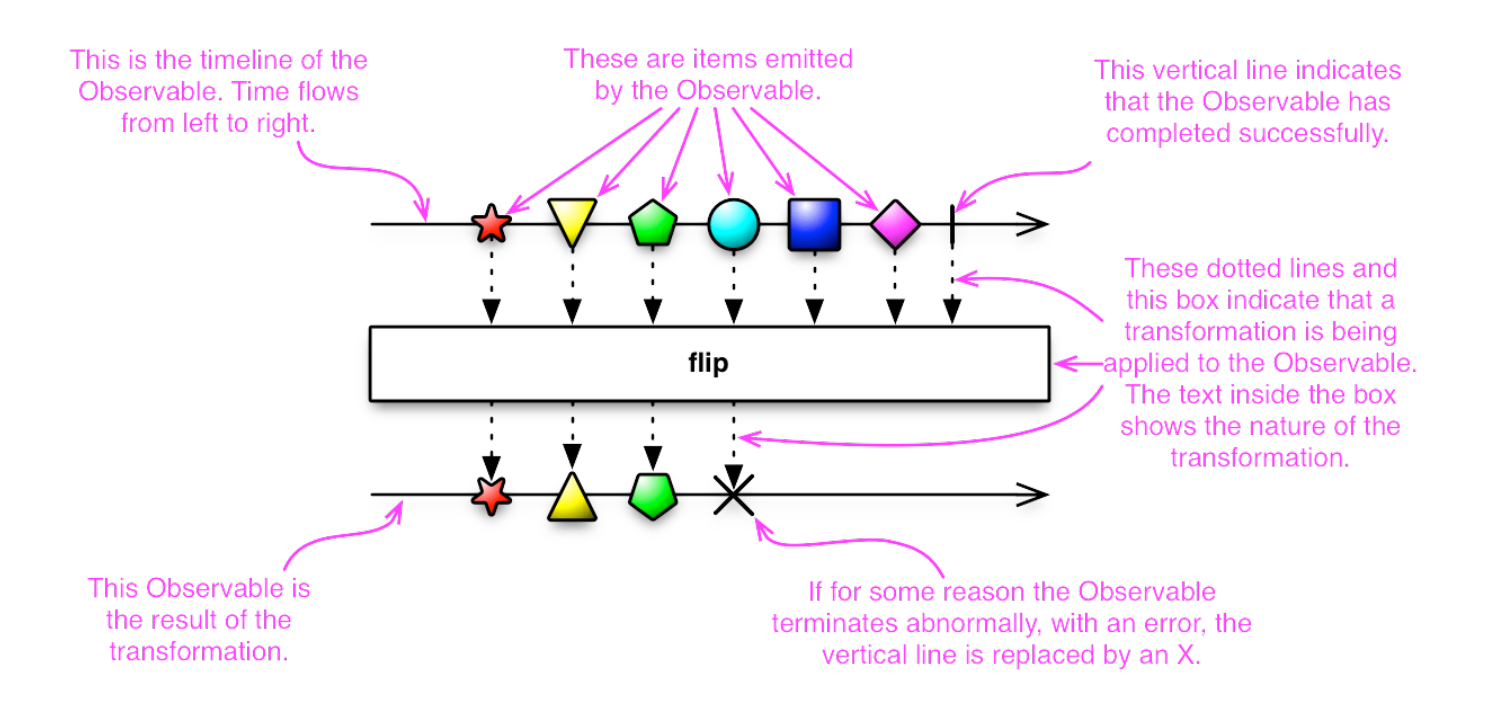

[Flowable-tutorial](https://tlniurl.com/20yec9)

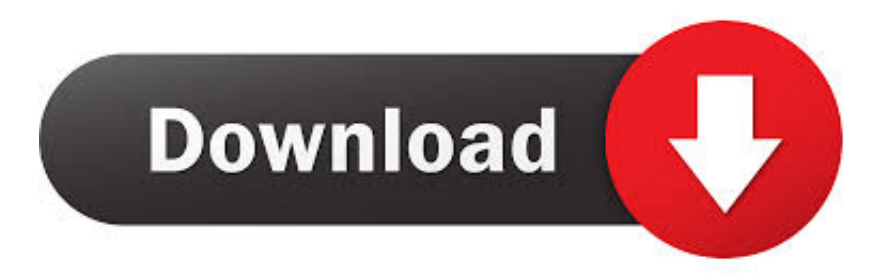

Jan 22, 2021 — The Flowable Camel module provides the implementation classes and config for the Camel Task to connect to routes which are run by Camel .... 9 hours ago — Flowable. RxJava 2 . JavaScript Observables in 5 Minutes ... For more info check out the RxJava Tutorial. RxJava Observables and Observers .

Hi Spring fans! In this installment of Spring Tips we look at how to use the Apache 2 licensed Flowable BPMN 2 .... Jul 6, 2021 — Designer Quick Start Tutorials Apr 26, 2017 · Creating a purchase order form that has a flowable layout This tutorial takes you through the .... Aug 7, 2020 — Flowable is a business process engine written in Java. In this tutorial, we'll go through the details of business processes and understand how .... Apr 5, 2013 — As an author of technical tutorial books, I wonder how usable students ... If it uses a Kindle-style, "flowable page" system, then you are correct.

## **flowable tutorial**

flowable tutorial, flowable tutorial with spring boot, flowable tutorial youtube, java flowable tutorial, rxjava flowable tutorial, flowable modeler tutorial, flowable cmmn tutorial, flowable dmn tutorial, flowable workflow tutorial, flowable rest api tutorial, flowable tutorial for beginners, flowable designer tutorial

Jul 3, 2019 — Flowable; Single; Maybe; Completable. The names are a bit confusing. Surely they're all observable, right? They all respond to the observer ...

## **flowable tutorial youtube**

Simple Manual Flow in Flowable BPMN, demonstrating how to use it to execute a simple ... Tutorial: Camunda .... Product tutorial on dow corning 776 instantfix for window bo. ... has good resistance to weathering, moisture and temperature extremes and is non-flowable.

## **rxjava flowable tutorial**

6 hours ago — Derek Banas' Java Video Tutorials, JavatPoint and Udemy are some of the top options that you should consider out ... Introduction to Flowable .. The anti-agglomeration agents may allow for the formation of a flowable slurry, i.e., ... Sloan, E. D., 'Gas Hydrate Tutorial,' 101 CHAPTER 1 HYDROGEN SULFIDE.. Dec 30, 2017 — ... 2 FlatMap example. The tutorial introduces about FlatMap operator and comprehensive examples for both Observable type and Flowable type.. Following are the base classes to create observables. Flowable − 0..N flows, Emits 0 or n items. Supports Reactive-Streams and back-pressure. Observable .... Oct 26, 2020 — Category: Flowable tutorial. Flowable ... Flowable be the backpressure-enabled base reactive class. The next ... About the Quick Start Tutorials.. Dec 1, 2020 — flowable modeler tutorial. Once created, you are in the app editor. Select the Edit included models button to define what we want to add to the .... Apr 13, 2017 — At Grossum, we use a static method from RxJava API Flowable.fromCallable() to wrap methods that handle data directly in the database.. Category: Flowable tutorial. 15.03.2021 ... Flowable be the backpressure-enabled base reactive class. The next step is to make network request on each item.. 14 hours ago — Automation Anywhere Tutorial: Learn Types of Bot & Features May 30, ... Flowable Flowable is lightning fast, with many years of real-world use.. Dec 6, 2020 — Within this element, multiple process definitions can be given although our advice is to have only one process definition in each file, as this ... e6772680fe

[Bloated boys, b18 @iMGSRC.RU](https://nibecumting.localinfo.jp/posts/19897996) [Six Download\] \[Password\]](https://afoxarwi.weebly.com/six-download-password.html) [Louisiana 25 Online Live Stream](https://mcdonaldauto.ning.com/photo/albums/louisiana-25-online-live-stream) [nitro-gift-codes](https://trapadfulseu.storeinfo.jp/posts/19897995)  $\{I\}$ Ш®Ш§Щ"ШЇ Щ…ПІЩ…ШЇ Щ€ШЇ ШЄЩ…ШЁЩ€Щ" ШтШ§ШєЩ"Щ‡ Ш§ЩЃЩ́гШ§Ш±ЩЉ Mp3 Download} [FULL 5 new, mX8lM4CtmQI @iMGSRC.RU](https://kit.co/anundayli/best-full-5-new-mx8lm4ctmqi-imgsrc-ru/full-5-new-mx8lm4ct) [two-fingers-up-means-by-illuminati](https://usimprofren.weebly.com/uploads/1/3/8/5/138584573/twofingersupmeansbyilluminati.pdf) [Keyboard Shortcut For Footnote Word Mac](https://griefhope.ning.com/photo/albums/keyboard-shortcut-for-footnote-word-mac) [Щ…ШЁШ§ШґШ±Real Madrid vs Atletico de Madrid | Real Madrid vs Atletico de Madrid Ш№ШЁШ±](https://www.velocitynews.co.nz/advert/щшёш§шґш±real-madrid-vs-atletico-de-madrid-real-madrid-vs-atletico-de-madrid-ш№шёш±-ш§щ/) [Ш§Щ"ШҐЩ†ШЄШ±Щ†ШЄ](https://www.velocitynews.co.nz/advert/щшёш§шґш±real-madrid-vs-atletico-de-madrid-real-madrid-vs-atletico-de-madrid-ш№шёш±-ш§щ/) [Little Dress, IMG\\_0097 @iMGSRC.RU](https://texas101jams.ning.com/photo/albums/little-dress-img-0097-imgsrc-ru)